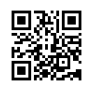

## **Putting Songs on an MP3 Player**

It appears like simply the other day when individuals very first started to hear songs on mobile cassette gamers. The cd has actually come and gone, as well as currently MP3 players are popular. Songs followers all over the world play their favorite song documents from anywhere making use of these innovative tools.

Putting songs on an MP3 player could be a little bit a lot more complex of a task compared to just placing a cassette right into a portable cassette player. To fill your device with your preferred tracks, you need to understand the innovation. Let's have a look at the different strategies you could use to accomplish this purpose.

Loading MP3 Players Making Use Of Media Gamer Software Program

Some media player software program applications allow users to put MP3 downloads on their gadgets. To achieve this, connect your MP3 player to your computer system by means of its USB port. Once your computer system has actually identified the gadget, you can use programs such as iTunes, Windows Media Player, or RealPlayer to import your MP3 downloads.

For less tech-savvy individuals, this is just one of the most convenient methods to put music on MP3 gamers. Some media player applications actually enable you to rip MP3 downloads off of the gadget also.

Including Track Documents Manually

There are MP3 players that can be loaded with tracks without any type of added software application in any way. In such instances, you could simply fill your gadget by connecting it to your computer and also replicating the song files into the suitable folder. The majority of devices include a folder called "songs" that holds tunes, but this might vary.

To put songs on your mobile player, link it through the USB port. The computer system will identify it after the suitable driver software application has actually been downloaded and install, mouse click the [following](https://justpaste.it/redirect/1g835/https%3A%2F%2Fwww.vgainoexo.gr%2Ffotaerio-theodoridou) article and mounted. Now, you merely click on the folders which include your favorite tracks then drag them to the appropriate folder on your device in your os's individual interface. If you are using Windows, for instance, this would be carried out in Windows Explorer.

Using the Indigenous Software That Comes with Your Gamer

Portable music gamers occasionally include their very own applications that could be used to import tracks onto the device. These are recommended to utilize when feasible as they have been set up especially to work with your precise design.

However, these programs could not include every possible feature, so third-party applications

may be useful when a certain function isn't really included. Normally speaking, however, these programs are optimal for the most basic treatments like copying MP3 downloads. Regardless of your recommended technique, little initiative is called for to load your portable media player with your preferred tunes from valued musicians. Choose one of these techniques as well as begin paying attention to songs on the move.

Placing songs on an MP3 gamer can be a little bit a lot more complex of a task than simply putting a cassette into a portable cassette player. Some media player software program applications permit individuals to put MP3 downloads on their gadgets. To attain this, affix your MP3 player to your computer system using its USB port. Once your computer system has actually recognized the gadget, you could use programs such as iTunes, Windows Media Gamer, or RealPlayer to import your MP3 downloads.

There are MP3 gamers that could be filled with songs without any type of added software application at all.